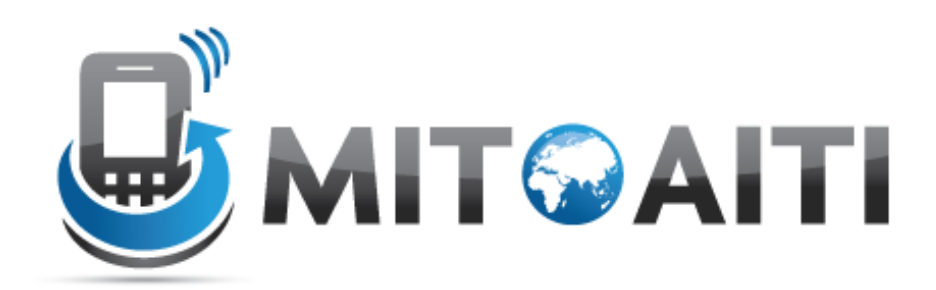

#### Accelerating Information Technology Innovation

http://aiti.mit.edu

Kenya Summer 2011 Lecture 06 – Objects

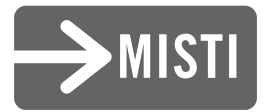

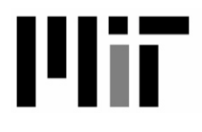

## The History of Objects

- Objects weren't always supported by programming languages
- Idea first originated at MIT in the 1960s and was officially incorporated in a few languages in the same decade
- OOP (Object Oriented Programming) has now become a core feature of nearly all languages

### Object Oriented Programming (OOP)

- A certain style of computer programming
- Centered around data structures called "objects"
- Objects are a standard way to organize data
- Many pros and cons, but almost every language and decent sized project uses it

## Using objects

- In Python everything is an object
- Object methods string, list

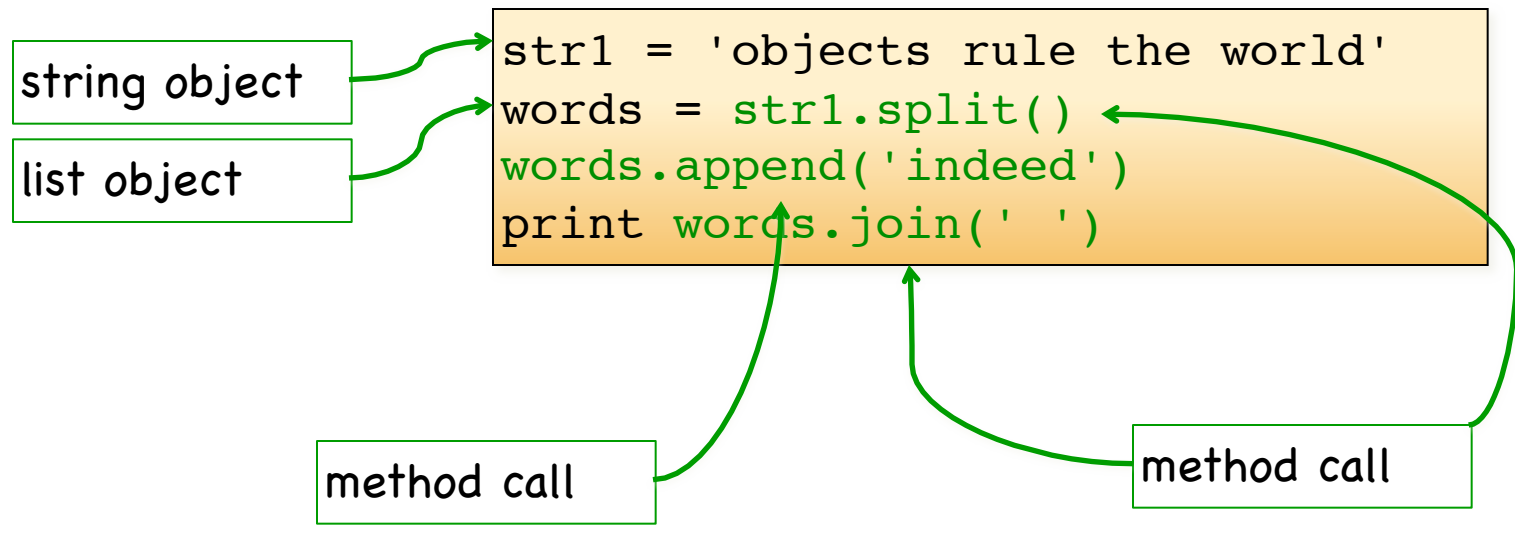

objects rule the world indeed

### Defining a Class

```
class Car():
    wheels = 4print Car.wheels
myCar = Car() #instantiation
print myCar.wheels
Car.wheels = 5 # change the class variable
print Car.wheels
print myCar.wheels
```
#### The Constructor

```
class Car():
    wheels = 4def __init__(self, color):
         self.color = color
#print Car.color <-- AttributeError: class Car has 
  no attribute 'color'
myCar = Car("red")print myCar.color # red
```
## Adding Procedures

```
class Car():
    wheels = 4def __init__(self, color):
         self.color = color
     def fade(self):
         self.color = self.color + "ish"
myCar = Car('red")print myCar.color #red
myCar.fade()
print myCar.color #redish
```
#### Static Procedures

```
class Car():
    wheels = 4def __ init (self, color):
         self.color = color
     def fade(self):
         self.color = self.color + "ish"
     @staticmethod
     def isOld(miles):
         if miles < 50000:
             return False
         return True
```

```
print Car.isOld(30000) # False
```
#### Inner Classes

```
class Car():
   wheels = 4def __init (self, color, horsepower):
             self.color = color
             self.engine = self.Engine(horsepower)
   class Engine():
            def __init (self, horsepower):
                   self.horsepower = horsepower
             def getWatts(self):
                   return self.horsepower * 745.7
myCar = Car('red', 400)print myCar.engine.getWatts() #298280.0
```
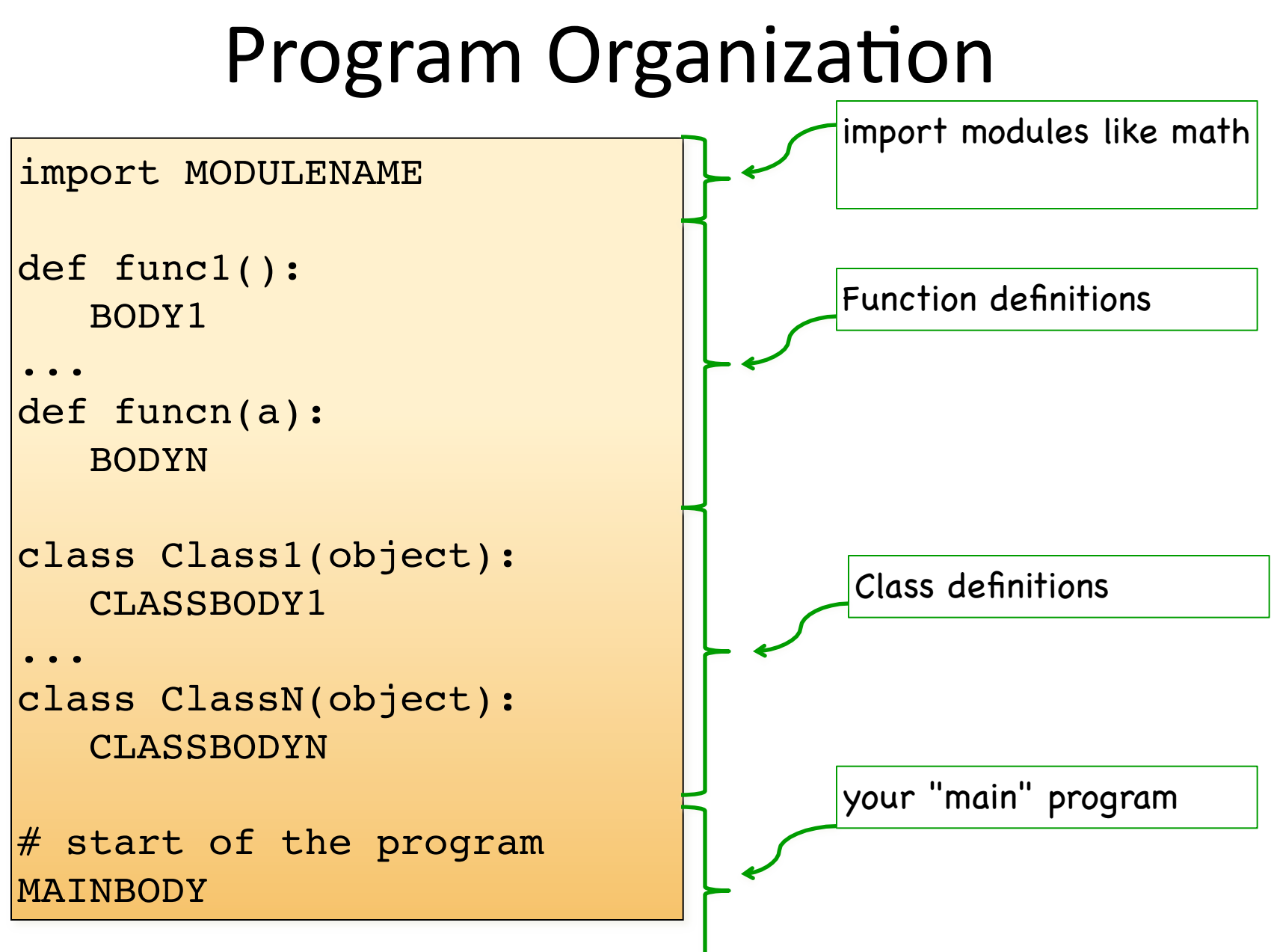

## Graphics\$Objects

- Use graphics.py module
- Graphics objects available:
	- Point
	- Line
	- Circle
	- Oval
	- Rectangle
	- Polygon
	- $-$  Text

#### Creating an object

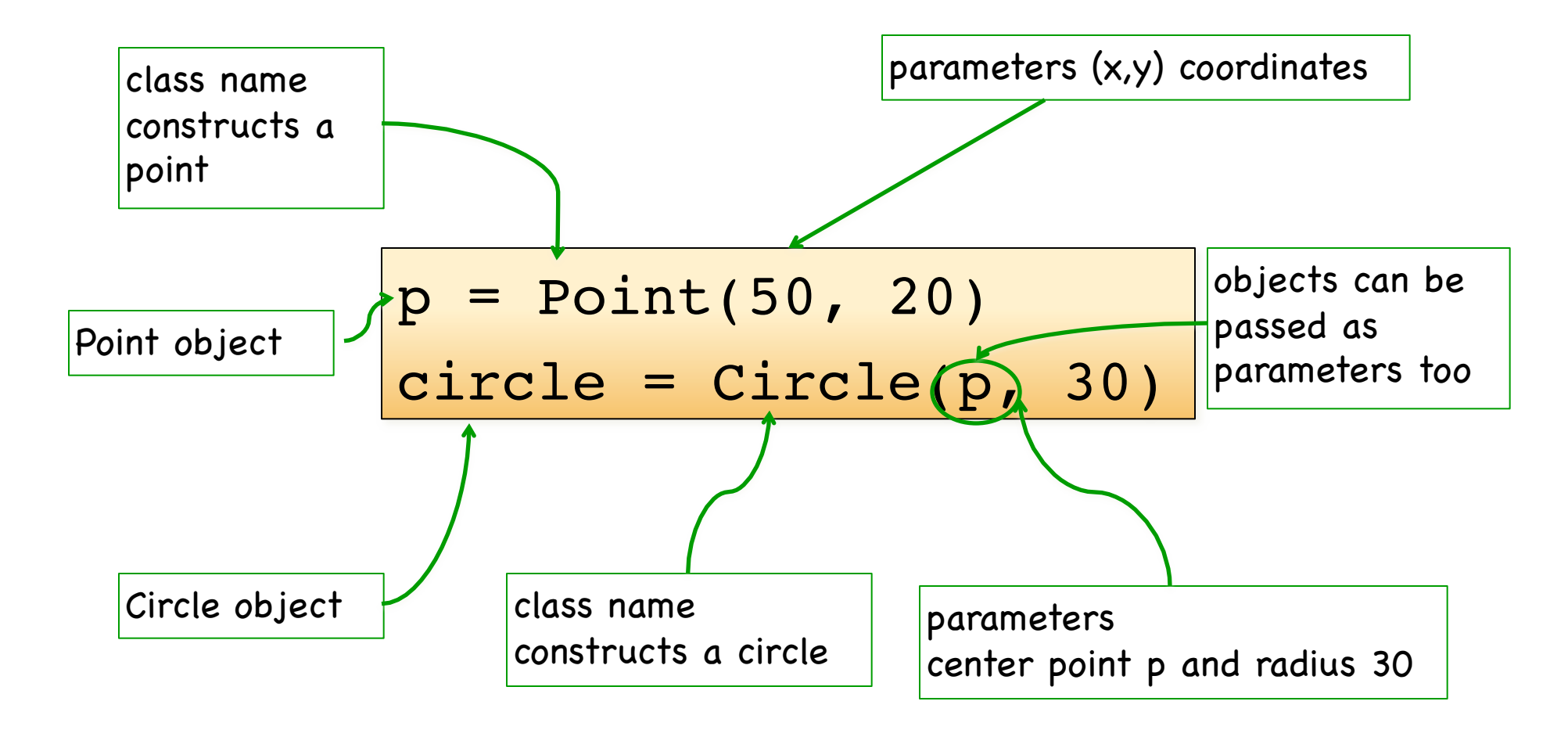

# **Accessing** Attributes and Methods

• Using dot  $(.)$ 

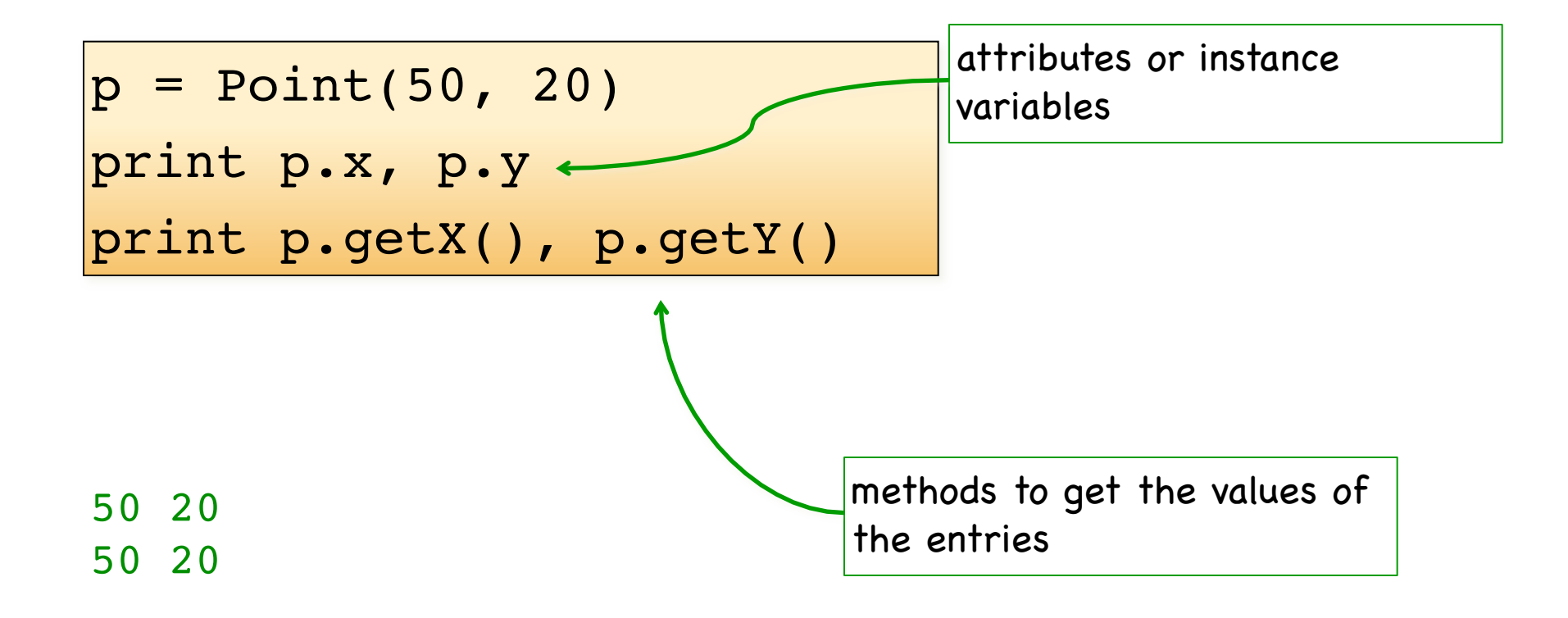

**p = Point(50, 20)**  $p.x = p.x - 20$  $p2 = p$  $p2 \cdot x = p2 \cdot x + 10$ print p.getX(), p.getY() 1 2 3 4 5  $p \longrightarrow x 50$  $y$  20 Point object

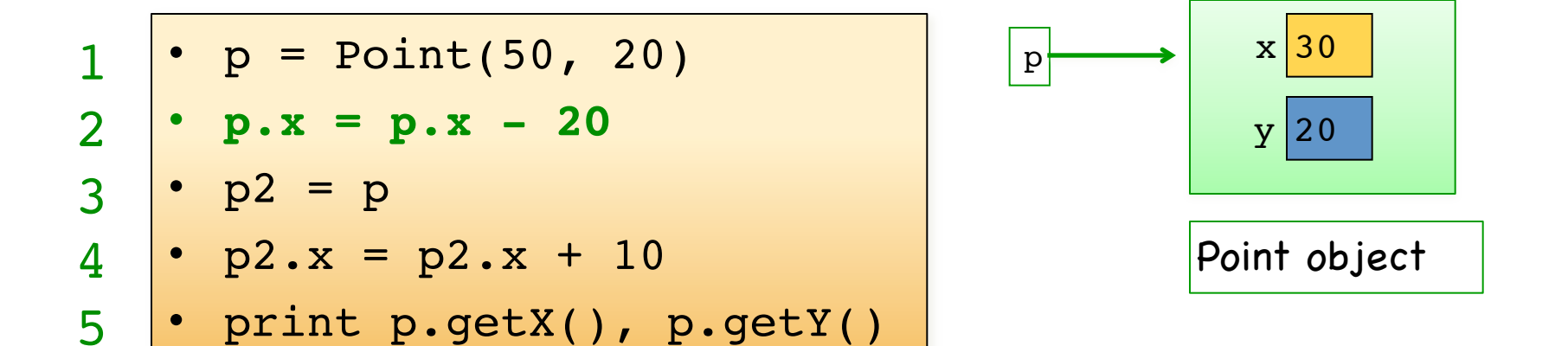

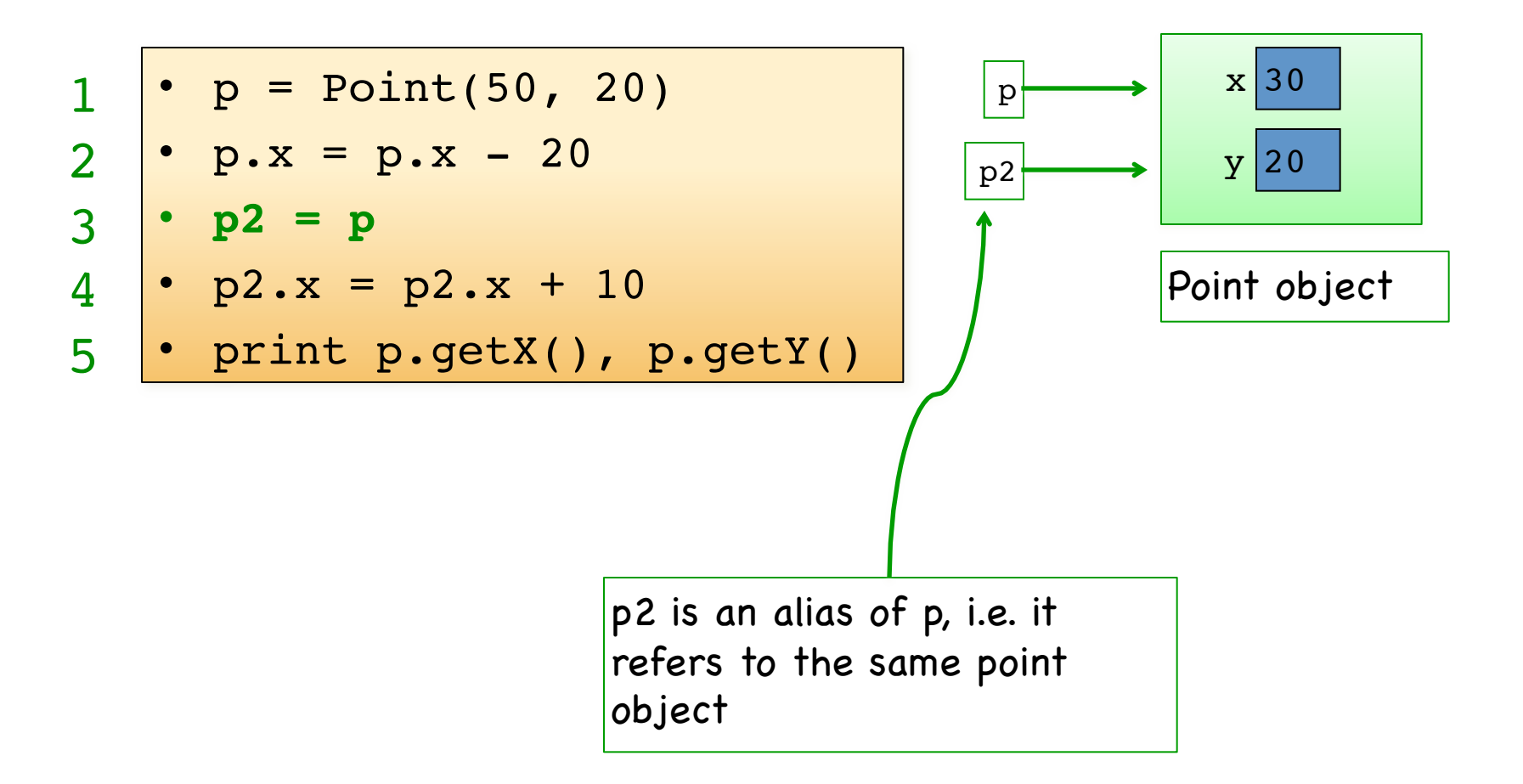

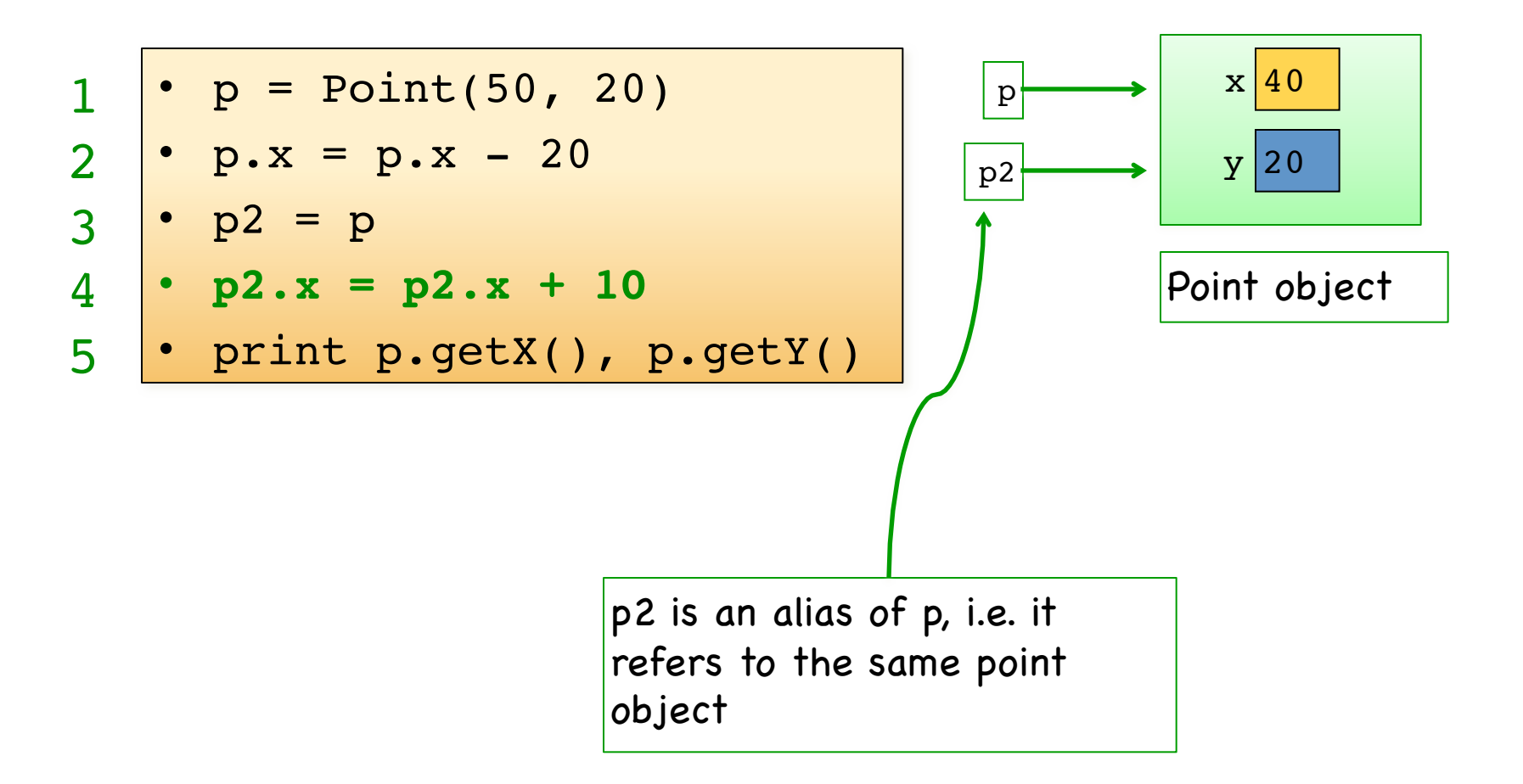

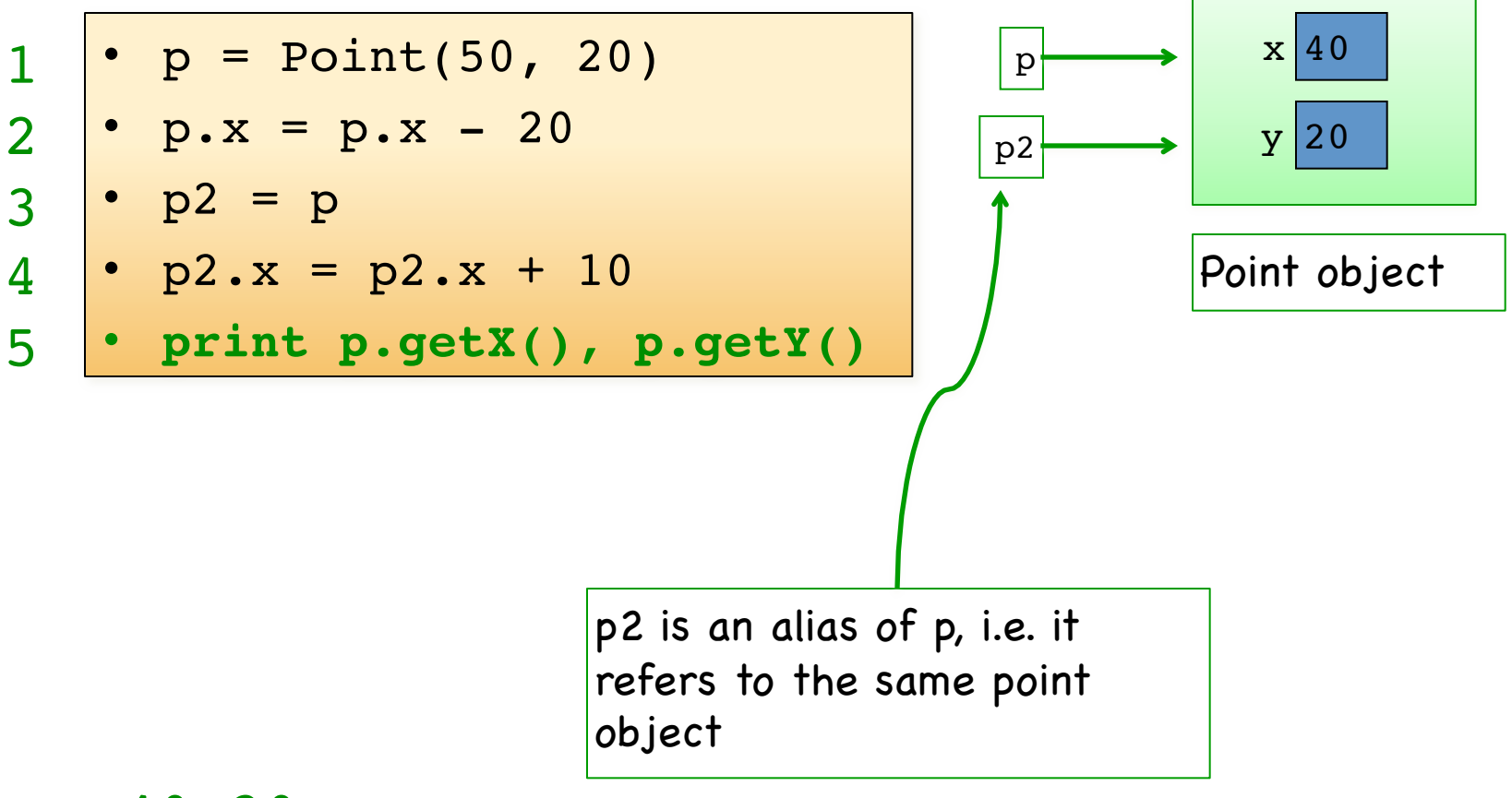

#### 40 20

## Scoping in functions

• Basic types - create a copy of the variable inside the function

```
def move_by_10(x, y):
  x = x + 10y = y + 10x = 10y = 10move by 10(x, y)print x, y
```
## Scoping in functions

• Objects - create an alias of the variable inside the function

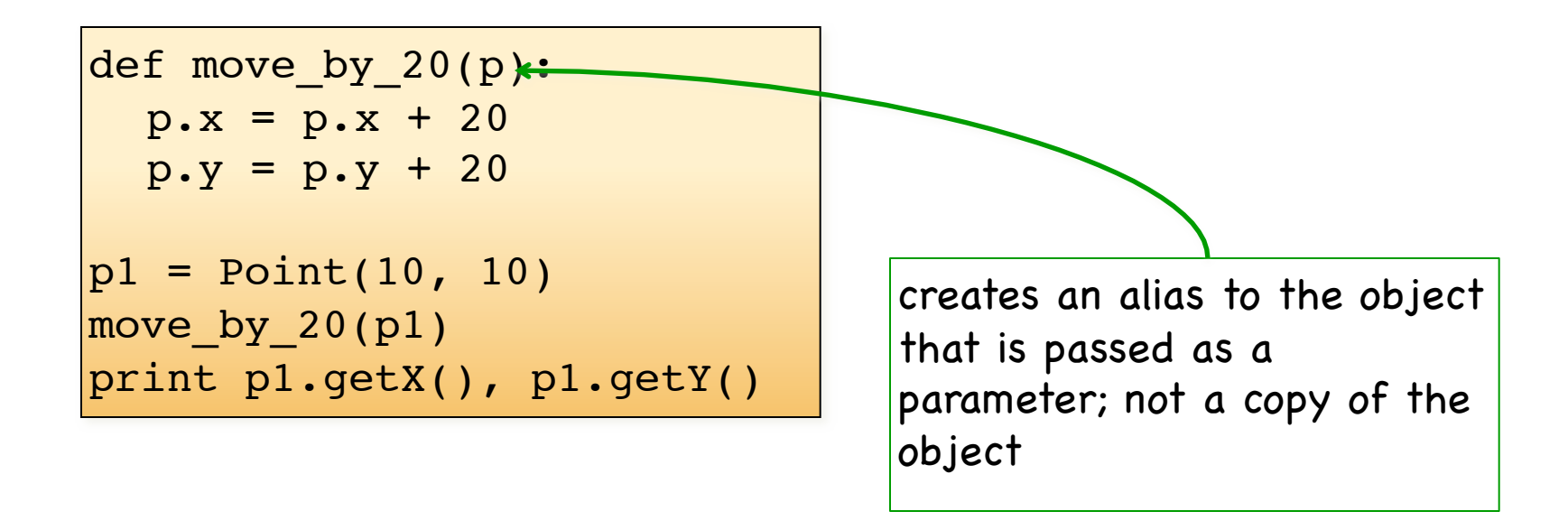

#### What does this print? 30 30

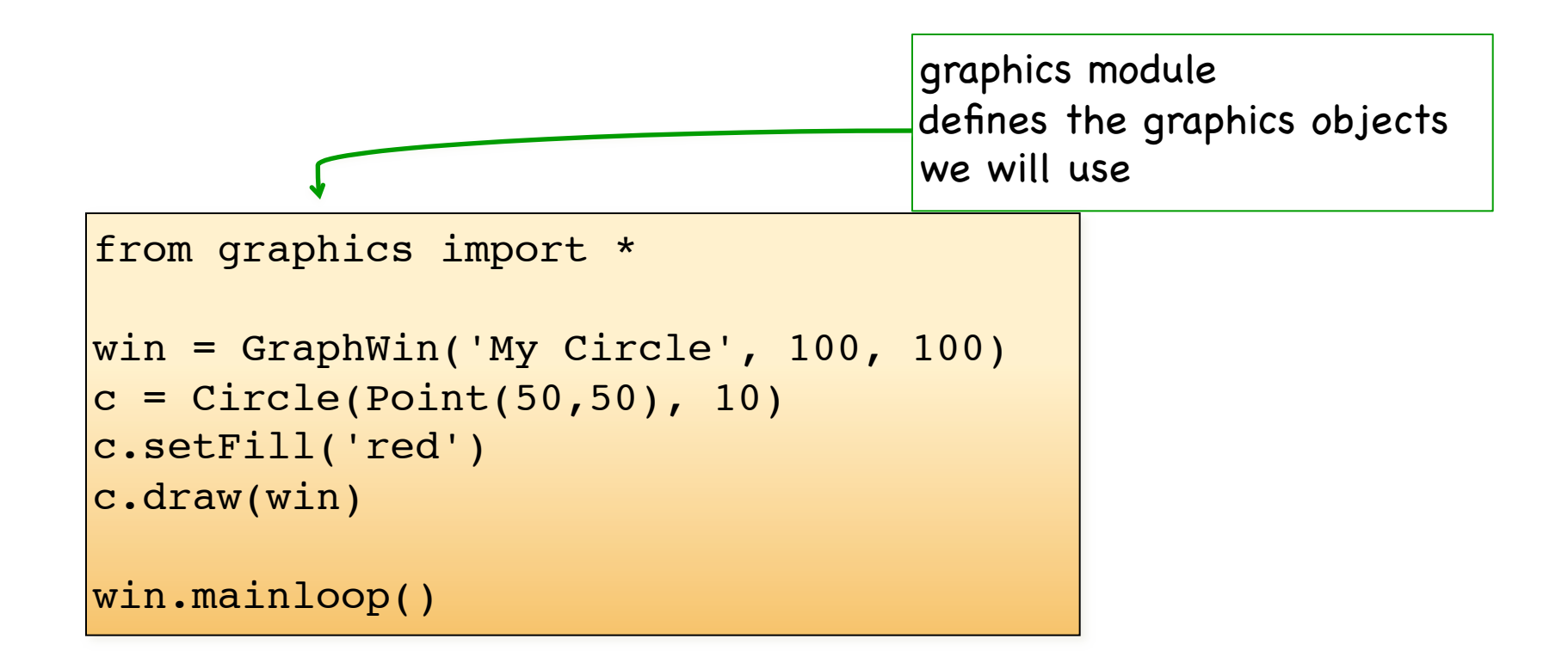

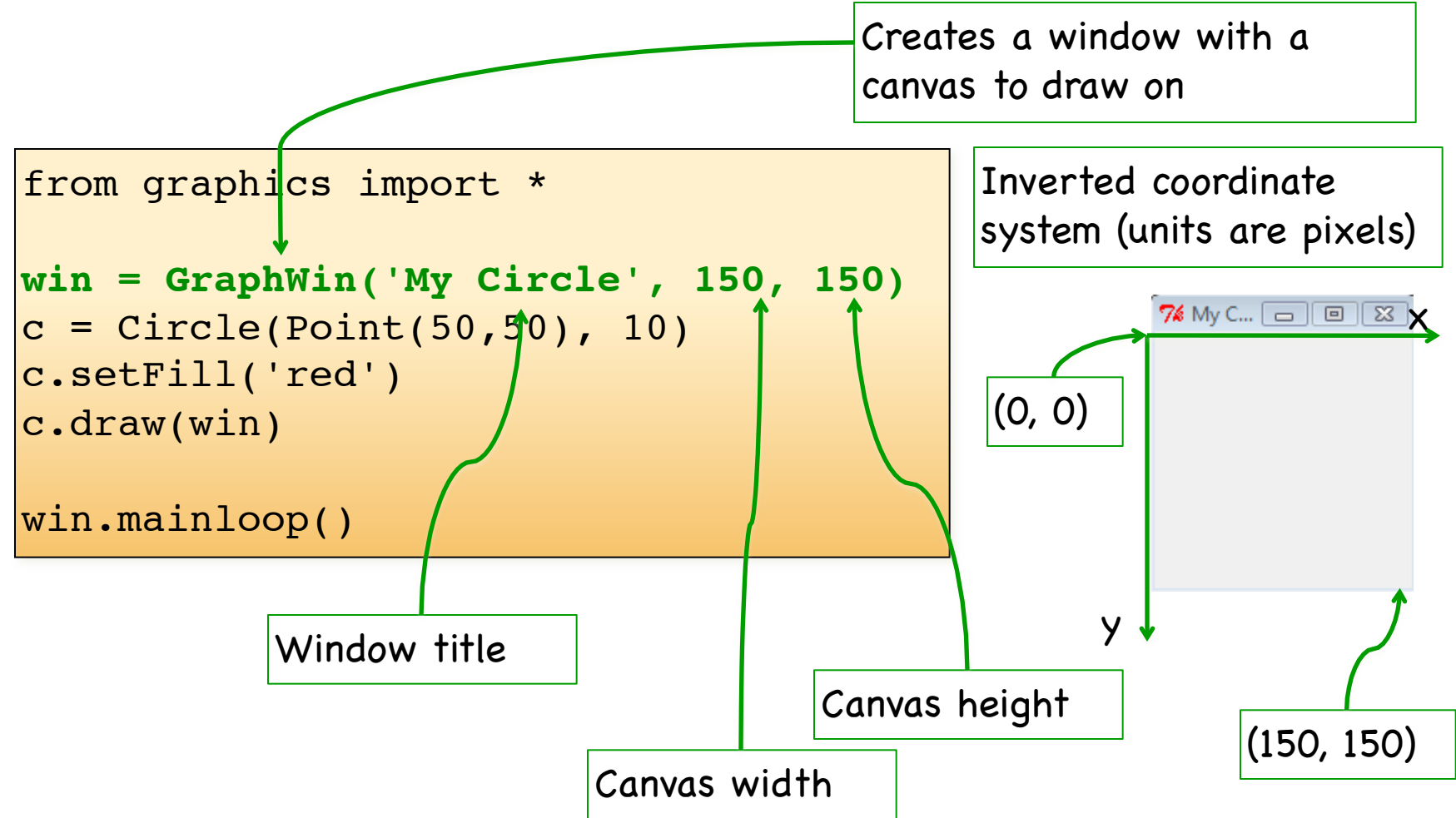

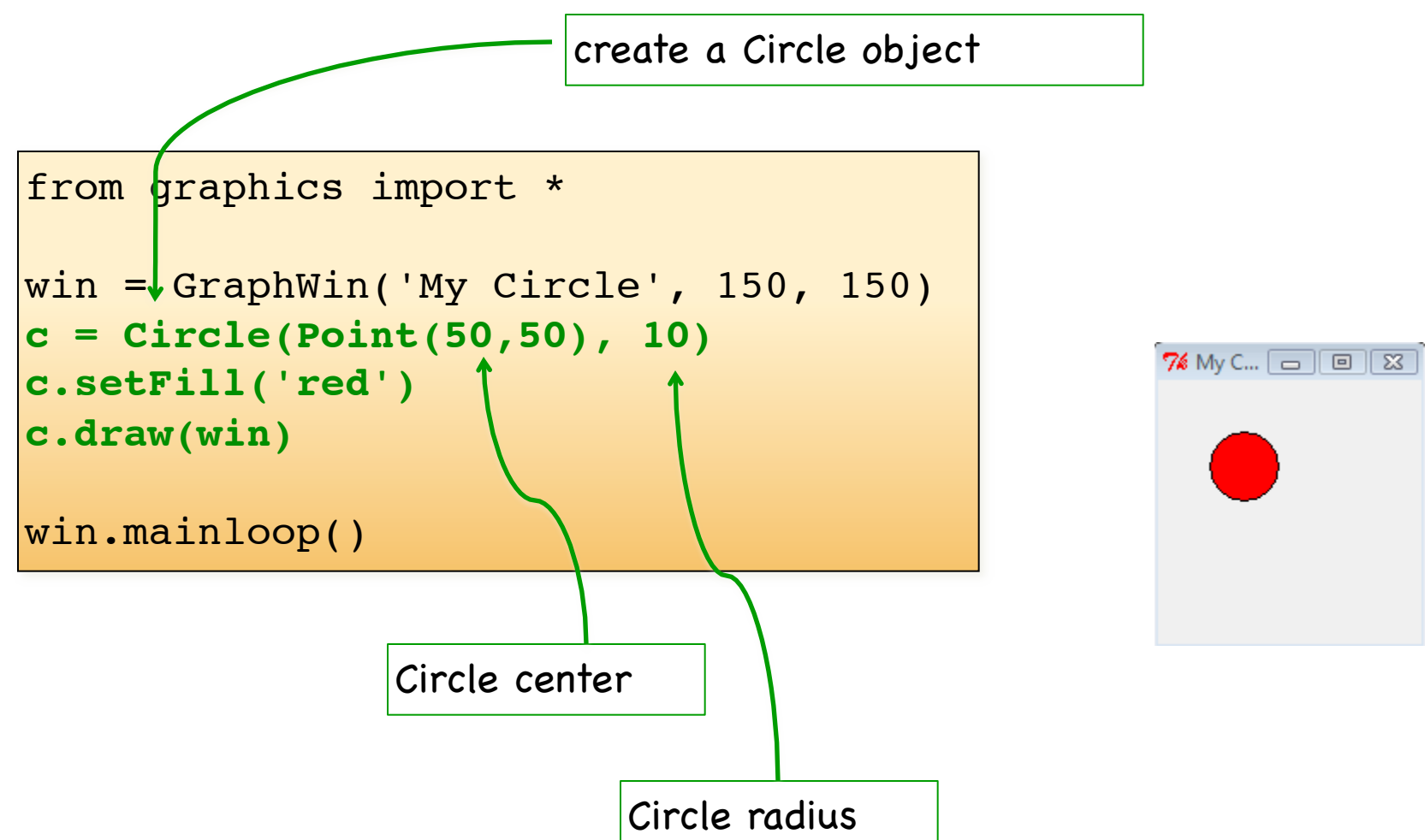

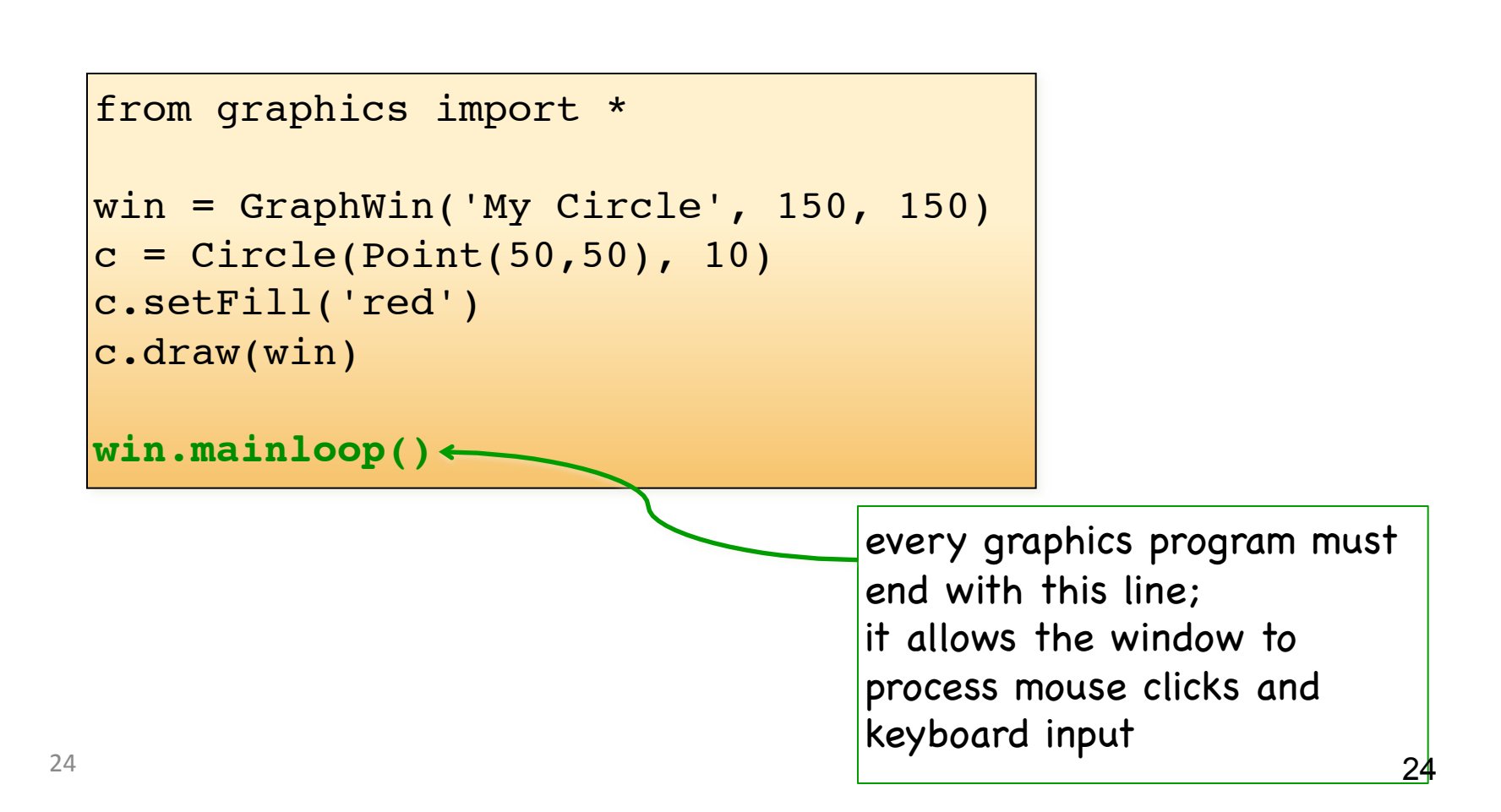

## User-defined types

- What if we want to create our own class?
- E.g. let's create a class that draws a car wheel. For simplicity, the wheel will look like this:

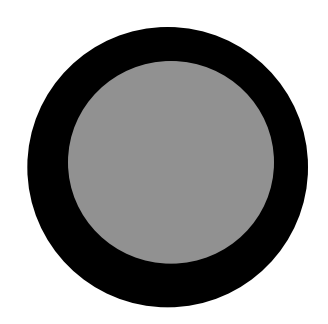

## Wheel class

- Attributes
	- tire\_circle
	- wheel\_circle
- Methods
	- draw
	- move
	- get\_size
	- get\_center
	- set\_color

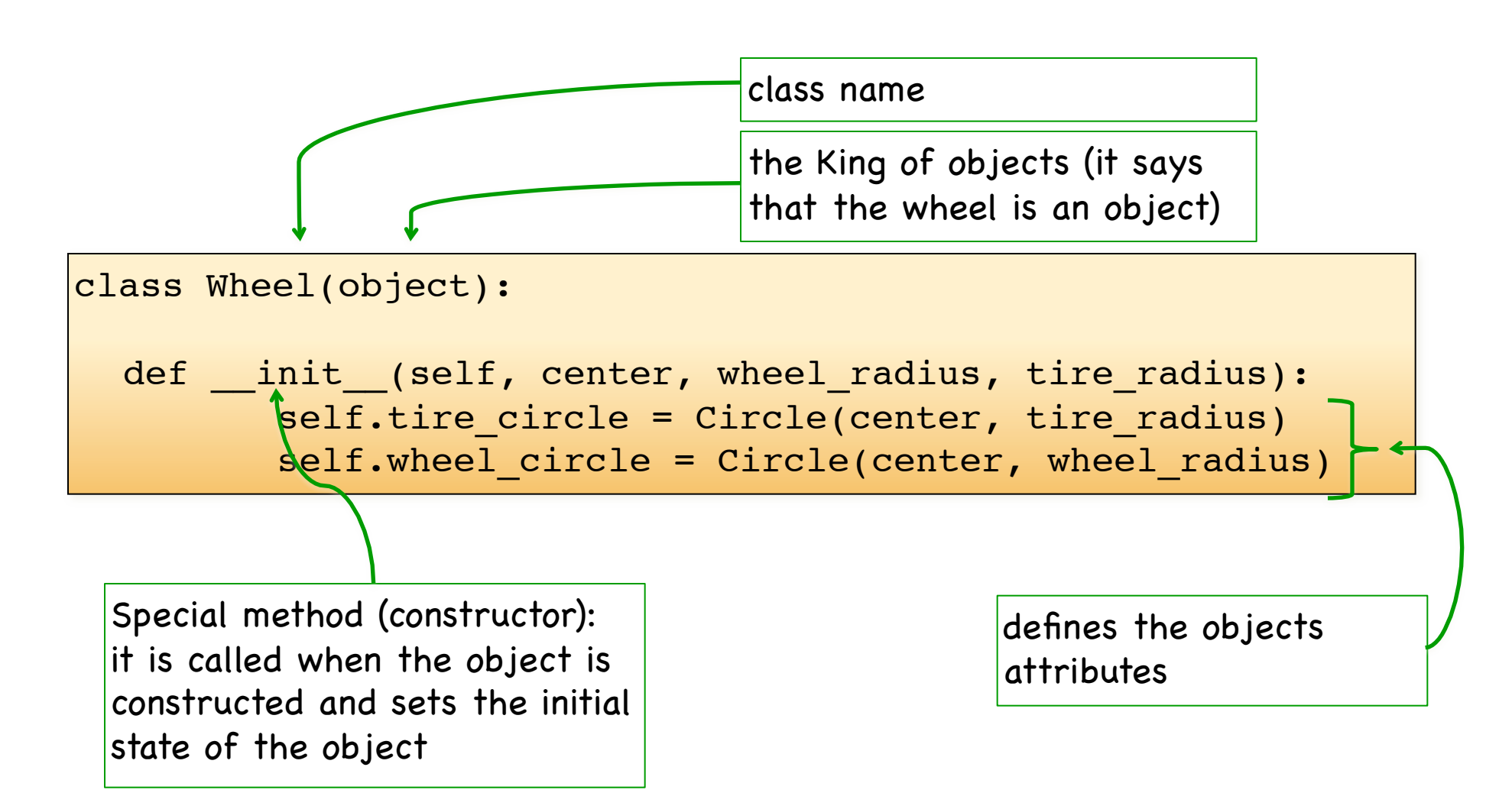

#### class Wheel(object):

def \_\_init (self, center, wheel radius, tire radius): self.tire circle = Circle(center, tire radius) self.wheel\_circle = Circle(center, wheel\_radius)

- What is this self parameter?
- self is an alias to the object instance
- Must use it to access any of the object's attributes or methods
- it must always be the first parameter in a method signature

```
class Wheel(object):
```
def \_\_init\_\_(self, center, wheel\_radius, tire\_radius): self.tire\_circle = Circle(center, tire\_radius)  $\uparrow$   $\uparrow$  self.wheel\_circle = Circle(center, wheel\_radius)

Attributes are defined inside the \_\_init\_\_ method using the self parameter.

#### Attributes vs Local Variables

#### • Attribute

- $-$  Defined in the  $-$  init method
- $-$  Belongs to a specific object
- $-$  Exists as long as the containing object exists
- Local variable
	- $-$  Declared within a method or a function
	- $-$  Exists only during the execution of its containing method or function

```
class Wheel(object):
  def __init (self, center, wheel radius, tire radius):
          self.tire_circle = Circle(center, tire_radius)
         self.wheel circle = Circle(center, wheel radius)
  def draw(self, win): 
        self.tire circle.draw(win)
         self.wheel_circle.draw(win) 
    def move(self, dx, dy): 
        self.tire circle.move(dx, dy)
        self.wheel circle.move(dx, dy)
```
method definitions

```
class Wheel(object):
   ''' This class defines a wheel template with two circles.
      Attributes: tire circle, wheel circle
   \mathbf{I}=\mathbf{I}-\mathbf{I}def __init (self, center, wheel radius, tire radius):
         self.tire circle = Circle(center, tire radius)
         self. wheel circle = Circle(center, wheel radius)
  def draw(self, win): 
         self.tire circle.draw(win)
         self.wheel circle.draw(win)
    def move(self, dx, dy): 
         self.tire circle.move(dx, dy)
         self.wheel circle.move(dx, dy)
   def set color(self, wheel color, tire color):
         self.tire circle.setFill(tire color)
         self.wheel circle.setFill(wheel color)
```
32\$

```
…….
def undraw(self): 
      self.tire circle.undraw()
       self.wheel_circle.undraw() 
def get size(self):
      return self.tire circle.getRadius()
def get center(self):
```
return tire\_circle.getCenter()

```
win = GraphWin('Wheel', 320, 240)
w = Wheel(Point(100, 100), 50, 70)
w.draw(win)
w.set_color('gray', 'black')
w.undraw() 
win.mainloop()
```
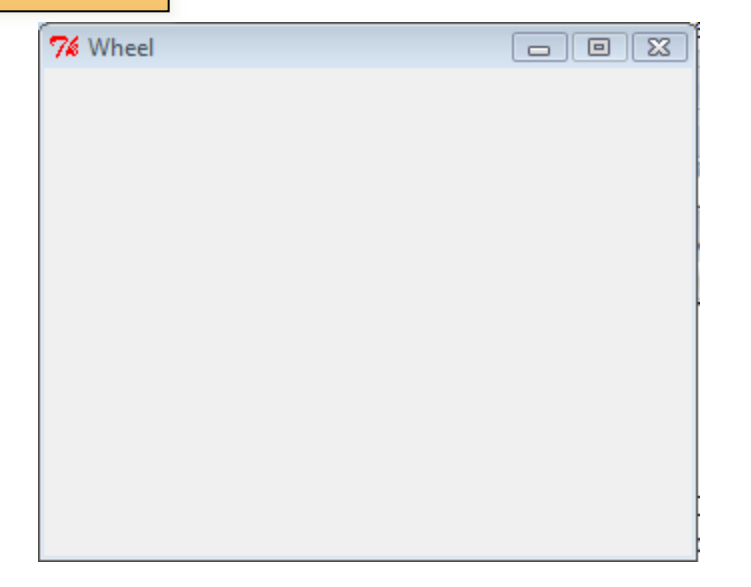

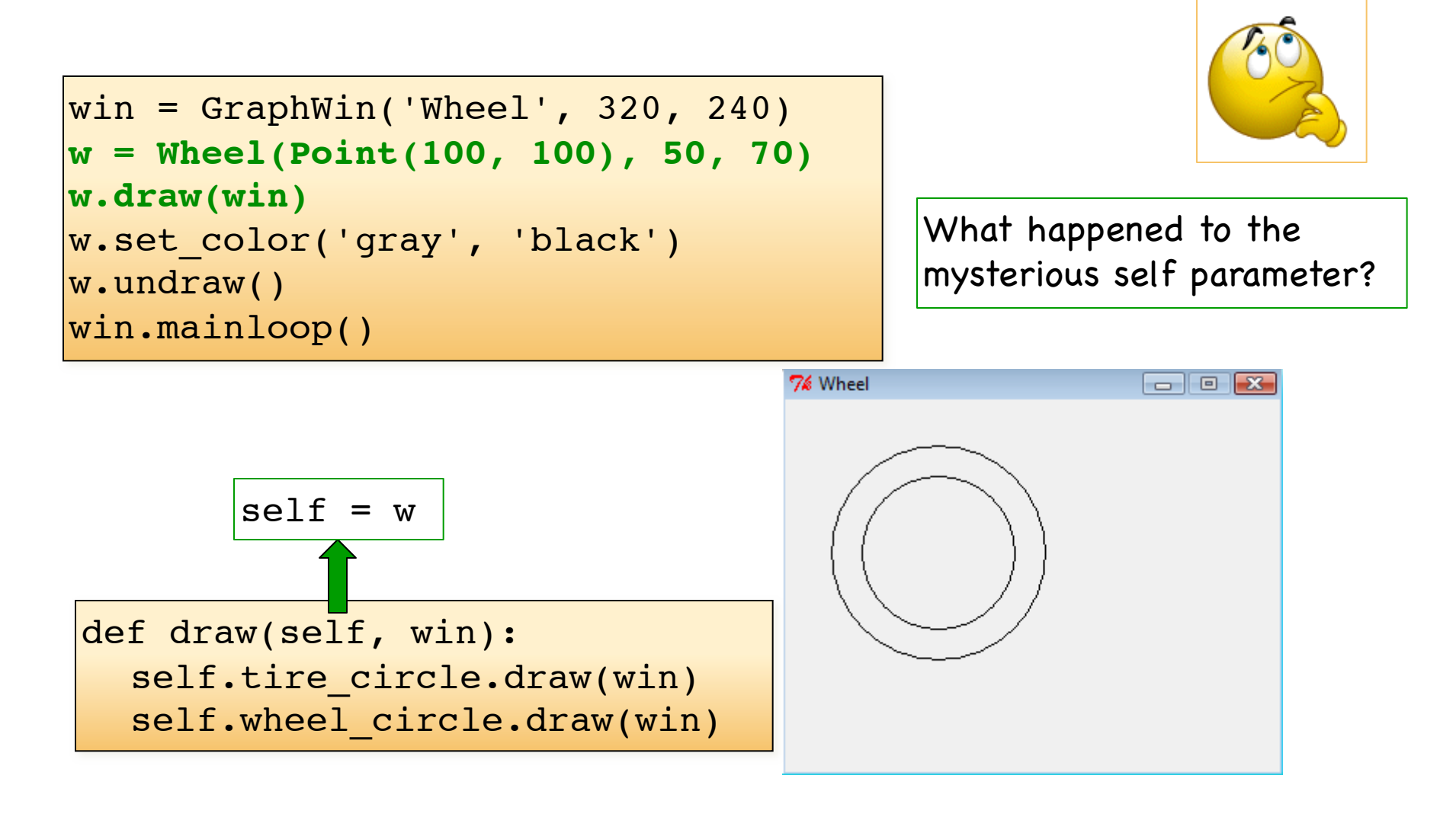

```
\begin{array}{l} \text{win} = \text{GraphWin('Wheel', 320, 240)} \end{array}w = W(\text{Wel}(\text{Point}(100, 100), 50, 70))w.draw(win)
w.set_color('gray', 'black')
w.undraw() 
win.mainloop()
```
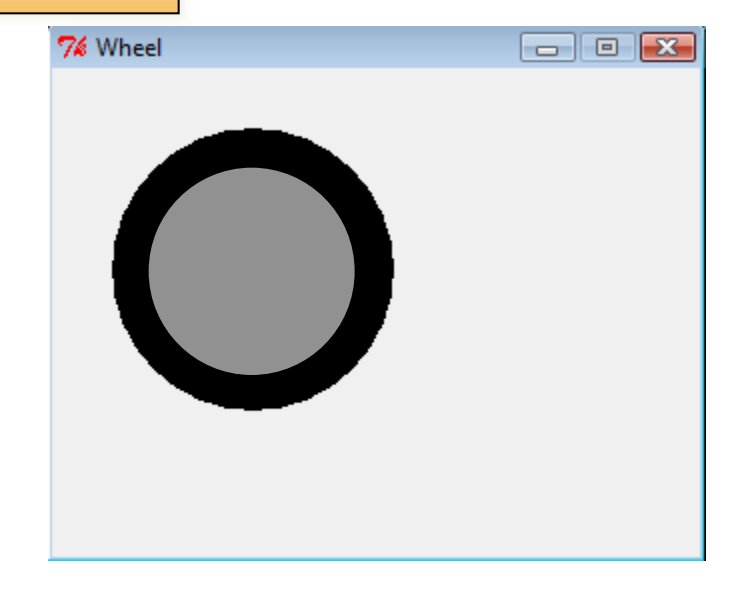

```
\begin{array}{l} \text{win} = \text{GraphWin('Wheel', 320, 240)} \end{array}w = Wheel(Point(100, 100), 50, 70)
w.draw(win)
w.set_color('gray', 'black')
w.undraw() 
win.mainloop()
```
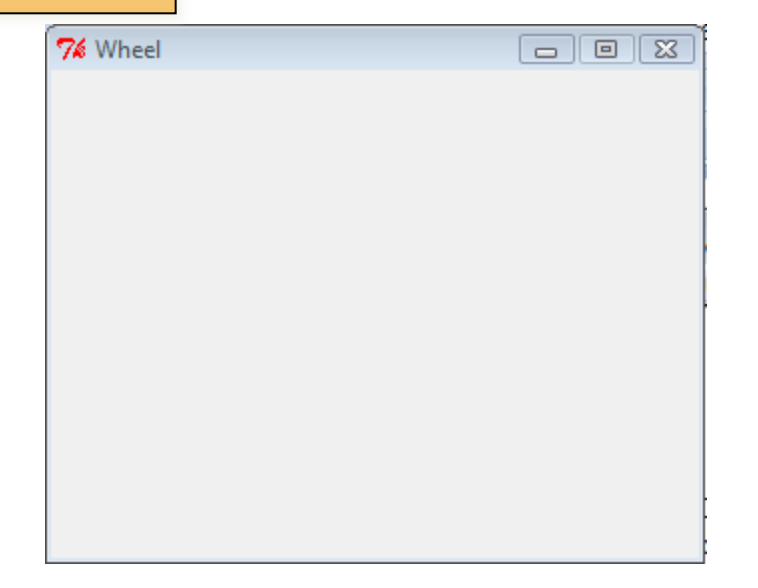